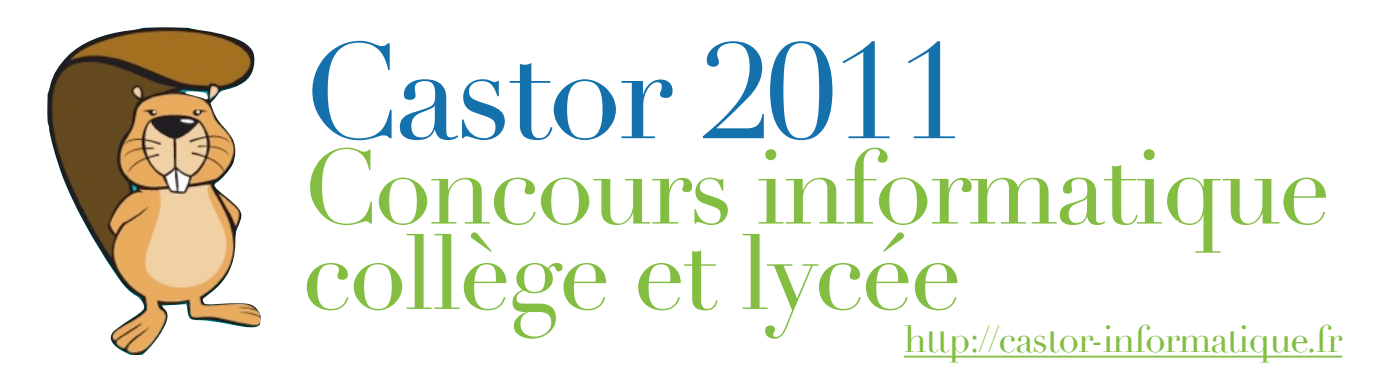

## **Le concours**

Afin de faire découvrir aux jeunes l'informatique et les sciences du numérique, la première édition française du concours Castor informatique se déroulera au mois de Novembre 2011. Le concours comporte quatre niveaux ( $6^{\circ}$ - $5^{\circ}$  /  $4^{\circ}$ - $3^{\circ}$  /  $2^{\text{nd}}$  /  $1^{\text{ère}}$ -Term). Il couvre divers aspects de l'informatique : information et représentation, pensée algorithmique, utilisation des applications, structures de données, jeux de logique, informatique et société. Il est déjà organisé dans 14 pays européens qui partagent une banque commune d'exercices. Environ 235 000 élèves ont participé à l'épreuve 2010.

## **L'épreuve**

L'épreuve comporte une quinzaine de problèmes à résoudre. L'élève doit choisir sa réponse parmi 4 solutions proposées. L'épreuve dure 50 minutes, soit environ 4 minutes par question.

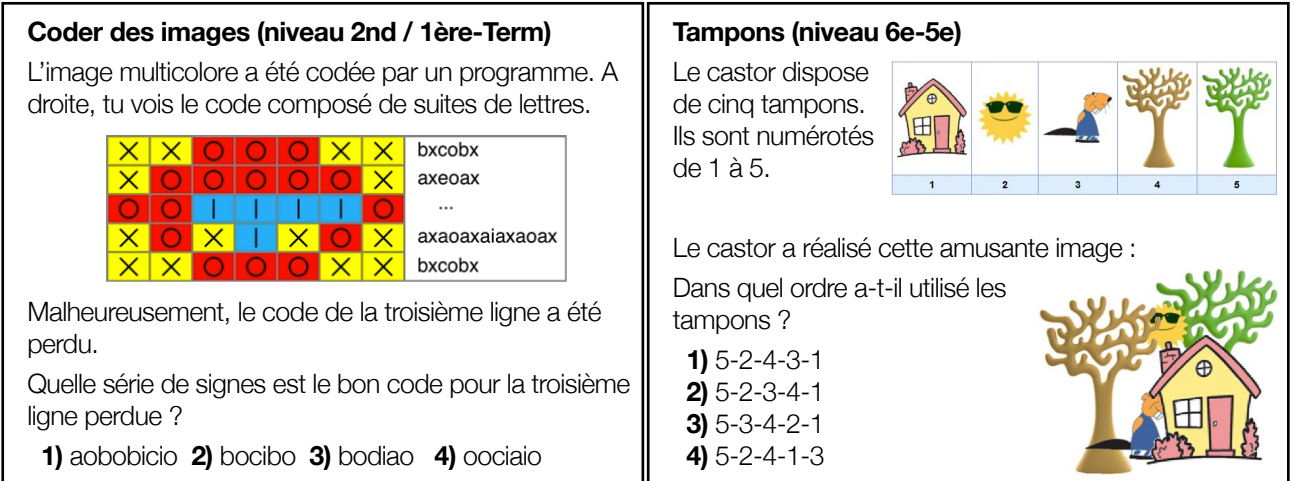

Un livret enseignant comportant les problèmes de l'année précédente, une explication de leurs contextes scientifiques ainsi que leurs solutions sera disponible sur le site. 7'8-\$'

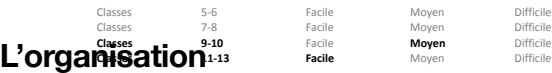

Les enseignants doivent préalablement inscrire leur(s) classe(s), sur le site du concours. L'épreuve sera ouverte pendant une semaine précise du mois de novembre. Les enseignants choisiront une date et heure à leur convenance. Classes 9-10 F<del>&L**asses in**clyen Mich</del>le  $\textsf{Class}$   $\textsf{s}_2\textsf{s}_{\textsf{corr}}$  **Facile**<sub>in</sub> Moyen Difficile

Classes 5-6 **Facile** Moyen Difficile Classes 7-8 Facile Moyen Difficile

**acile** Moven Difficile

Pour chaque niveau du concours, les organisateurs publieront un classement des participants. Des prix seront attribués aux meilleurs.

**Contacts :** Vous êtes intéressés, vous avez des questions, vous souhaitez inscrire une classe, vous voulez en savoir plus ? Contactez nous : [info@castor-informatique.fr](mailto:info@castor-informatique.fr)

**Partenaires :** ENS Cachan, France IOI, INRIA